## **У. В. Дубатовка, О. Н. Кузяков**

# **Использование метода, моделирующего муаровый эффект, для системы контроля деформаций**

*Рассматривается электронно-проекционный метод, моделирующий муаровый эффект. Предлагается использование данного метода для измерения топологии поверхности и контроля деформаций металлических конструкций и оболочек. Приводятся графики зависимости шага муаровых полос от параметров накладываемых сеток. Предлагается аппаратная реализация системы контроля деформаций и графический интерфейс для оперативного управления параметрами видеосистемы.*

 Известно, что надежность технического объекта характеризуется такими свойствами, как безотказность, ремонтопригодность и долговечность [1, 5]. Надежность объекта можно также рассматривать как недопустимость самопроизвольных и нежелательных изменений его технического состояния, проявляющихся в ухудшении качества функционирования объекта.

В этой связи техническое состояние объекта — это совокупность свойств объекта, изменяющихся в процессе его эксплуатации. В качестве крайнего состояния здесь можно рассматривать возникновение аварийной ситуации.

Статистический анализ причин аварий на объектах транспорта и хранения нефти, выполненный на основе работ [6, 7], позволил сделать вывод, что доля аварий, вызванных группой дефектов, связанных с изготовлением и строительно-монтажными работами, в среднем составляет 0,32; доля аварий из-за коррозионных процессов — 0,28; доля аварий, вызванных внешними факторами,— 0,31. К внешним факторам можно отнести влияние техногенных процессов и случайные повреждения от сторонних организаций, а также влияние различных физико-геологических процессов [2].

В настоящее время развиваются и совершенствуются следующие методы контроля технического состояния объектов нефтяной и газовой промышленности: ультразвуковые, электромагнитные, акустические, оптические, дифференциального давления и др. Один из них — метод, основанный на использовании муарового эффекта [3, 4]. Суть эффекта связана с образованием муаровой картины в виде темных и светлых полос при наложении двух линейчатых сеток. Такая картина может служить качественной и количественной характеристикой процесса деформаций поверхности объекта.

В работе исследуются возможности разновидности указанного метода: электронно-проекционного метода с моделированием муарового эффекта. В данном методе один из накладываемых для создания муаровой картины растров является мнимым, т. е. виртуальным.

Известна аналитическая зависимость [3], связывающая шаги накладываемых сеток *а*1, *а*<sup>2</sup> с шагом образуемых муаровых полос *S*. Эта зависимость имеет вид

$$
S = \frac{a_1 \times a_2}{\sqrt{a_1^2 + a_2^2 - 2 \times a_1 \times a_2 \times \cos(\varphi_1 - \varphi_2)}}
$$
\n(1)

где *a*<sub>1</sub>, *a*<sub>2</sub> — величины шагов для накладываемых сеток, которые могут быть выражены в мм, см, м;  $\varphi_1$ ,  $\varphi_2$  углы поворота сеток относительно координатной оси.

При малой разности углов, когда справедливо соотношение

$$
\cos(\varphi_1 - \varphi_2) \approx 1 - \frac{(\varphi_1 - \varphi_2)^2}{2}
$$
 (2)

формула (1) принимает вид

$$
\frac{\sqrt{a_1 \times a_2}}{S} = \frac{\sqrt{\frac{(a_1 - a_2)^2}{a_1 \times a_2} + (\varphi_1 - \varphi_2)^2}}{S} \tag{3}
$$

В результате вычислительного эксперимента были получены зависимости *S*(*a*1, *a*2, φ) (рис. 1–3), где *а*1, *а*2 —

шаги накладываемых линейчатых сеток, φ — угол поворота сеток относительно друг друга. При *a*<sub>1</sub> ≠ *a*<sub>2</sub> (a<sub>1</sub> = 0,01 — const) и  $\varphi$  = 1°(const) шаг муаровых полос описывается зависимостью, показанной на рис. 1.

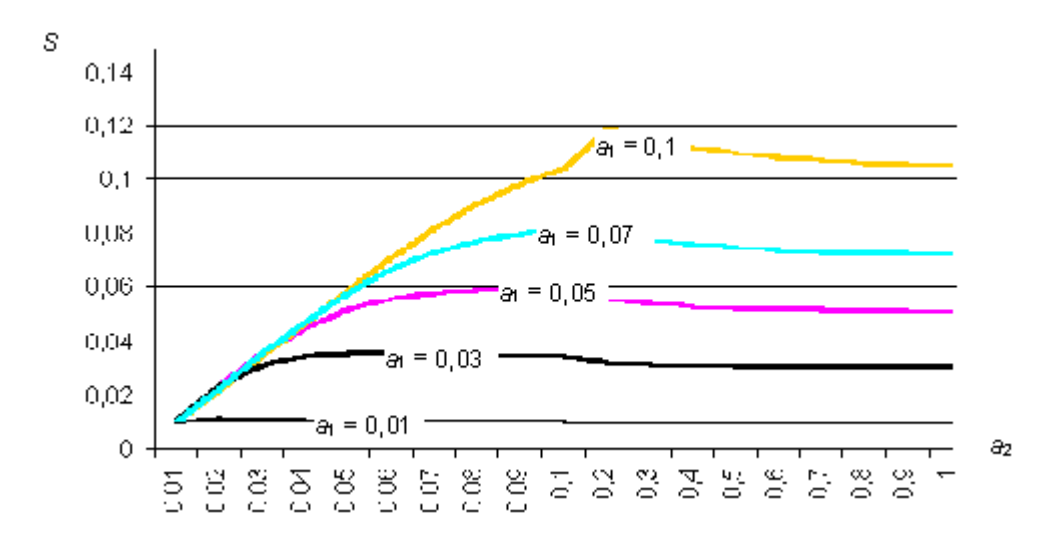

**Рис. 1.** Зависимость шага муаровых полос *S* при фиксированных шаге сетки *а*<sup>1</sup> и угле φ

Из рис. 1 видно, что линейное возрастание функции *S* на начальном участке соизмеримо со значением *a*2, а при увеличении угла φ при тех же *a*<sup>1</sup> и *a*<sup>2</sup> быстрота нарастания функции *S* на начальном участке замедляется.

При  $a_1 \neq a_2$ ,  $a_1 = 0.01$  — const и  $\varphi \in [1^\circ; 30^\circ]$  шаг муаровых полос описывается зависимостью, показанной на рис. 2.

Как видно из построенных графиков, при повороте линейчатых сеток относительно друг друга шаг муаровых полос будет периодично изменяться в широком диапазоне значений.

Изменения *S* наиболее существенны тогда, когда разность между шагами линейчатых сеток меньше единицы. Если  $a_2 - a_1$  ≈ 1 ( $a_2 > a_1$ ), то значение функции  $S = a_1$  (см. рис. 2).

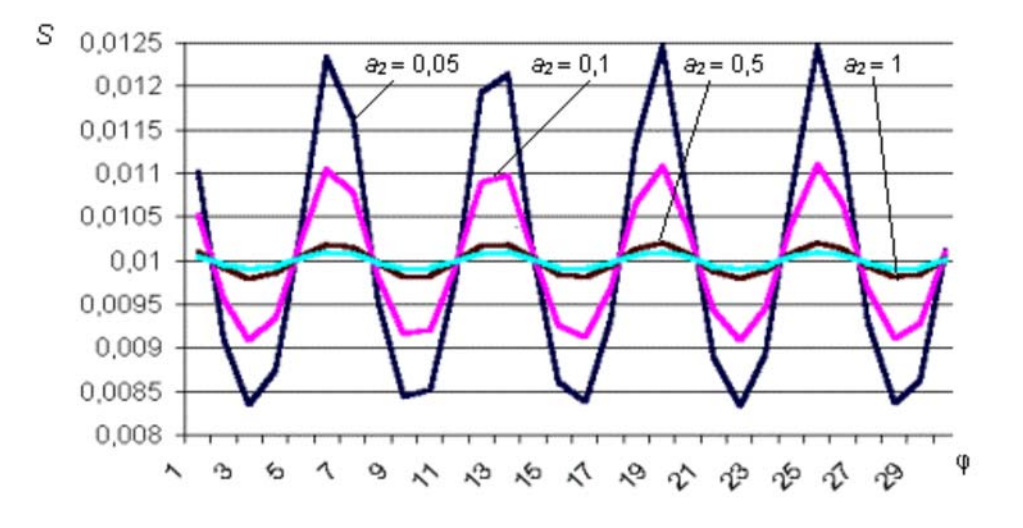

**Рис. 2.** Зависимость шага муаровых полос *S* от угла φ при фиксированном шаге сетки *а*<sup>1</sup>

Если  $a_1 = a_2$  и φ  $\in$  [1°; 30°], то функция *S* ( $a_1$ ,  $a_2$ , φ) будет иметь вид, показанный на рис. 3.

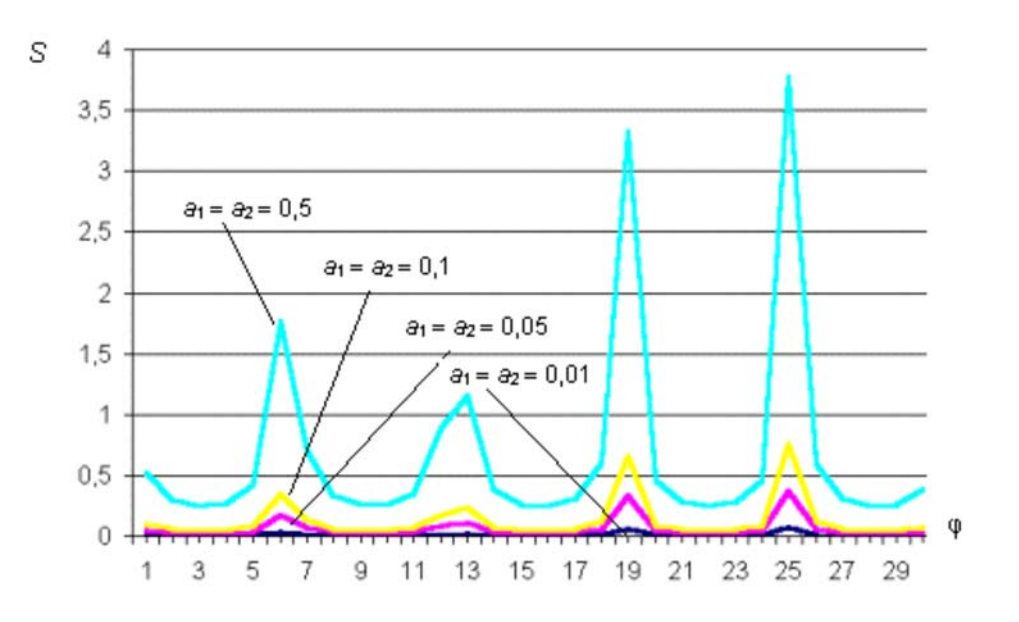

**Рис. 3.** Зависимость шага муаровых полос *S* от угла  $\varphi$  при  $a_1 = a_2$ 

Из рис. 3 видно, что при увеличении шага линейчатых сеток происходит скачкообразное изменение значения функции *S*.

Чтобы повысить точность исследования топологии поверхности объектов, необходимо уменьшать шаг муаровых полос, поэтому целесообразно использовать линейчатые сетки с шагом  $a_1 = a_2 \in [0,01; 0,1]$ , а угол поворота ф в пределах [1°; 17°]. Если  $a_1 \neq a_2$ , тогда  $a_2 - a_1$   $\approx$  1 ( $a_2 > a_1$ ), т. е.  $a_2 \in [0,8; 1]$ ,  $a_1 \in [0,01; 0,05]$ ,  $\varphi \in [1^{\circ}; 30^{\circ}]$ . Или  $a_1 \in [0,01; 0,02]$ ,  $a_2 \in [0,01; 1]$ ,  $\varphi \in [1^{\circ}; 5^{\circ}]$ .

Этого можно добиться за счет синтеза проецируемой сетки в ПК с нужными параметрами, а также синтеза и перемещения мнимой сетки в направлении, перпендикулярном оси проецирования, учитывая при этом масштабный коэффициент.

На рис. 4 показана предложенная система исследования и контроля деформаций, предполагающая дистанционное управление.

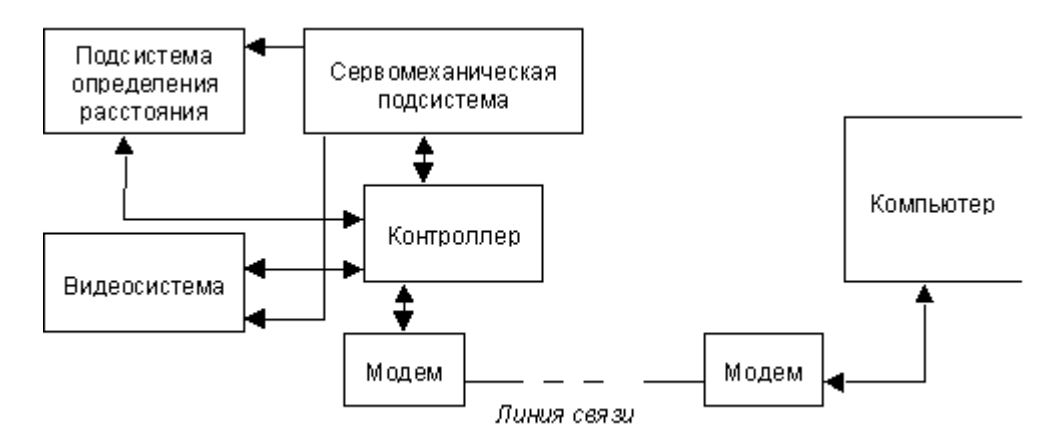

**Рис. 4.** Система контроля с дистанционным управлением

Центральной частью такой системы является компьютер, соединенный с контроллером через модем. При этом в качестве линии связи может быть как проводная линия связи, так и радиоканал.

«Интеллектуальные свойства» контроллера реализованы за счет встроенной ROM-DOS операционной системы, расположенной на Flash-диске емкостью 512 Кбайт. Контроллер Lagoon-3140 на базе микропроцессора AMD 188-40 МГц имеет 4 COM-порта (RS-232C и RS-485) для подключения к внешним устройствам, в качестве которых выступают сервомеханическая подсистема, видеосистема и подсистема

#### определения расстояния.

Управляющие сигналы генерируются компьютером и через модем поступают в контроллер, который осуществляет непосредственное управление внешними устройствами системы.

В случае использования радиоканала в качестве радиомодема предложено использовать модуль SST-2400EXT, который работает на частоте 2400 МГц и имеет диапазон для несущих частот 2426–2460 МГц с общим числом радиоканалов 8 и шириной канала по частоте 2 МГц.

Такой вариант связи между компьютером и другими частями системы предпочтителен в том случае, когда имеются трудности в организации проводного канала связи (например, сканирование внутренней поверхности протяженной оболочки).

Разработанный интерфейсный модуль для управления системой показан на рис. 5. В качестве объекта контроля выступает стальная конструкция буровой вышки. Оператор с экрана может производить включениевыключение системы, определение и изменение расстояния до объекта контроля, изменение угла поворота камеры, степени увеличения принимаемого изображения и фокусировку проекционной части видеосистемы.

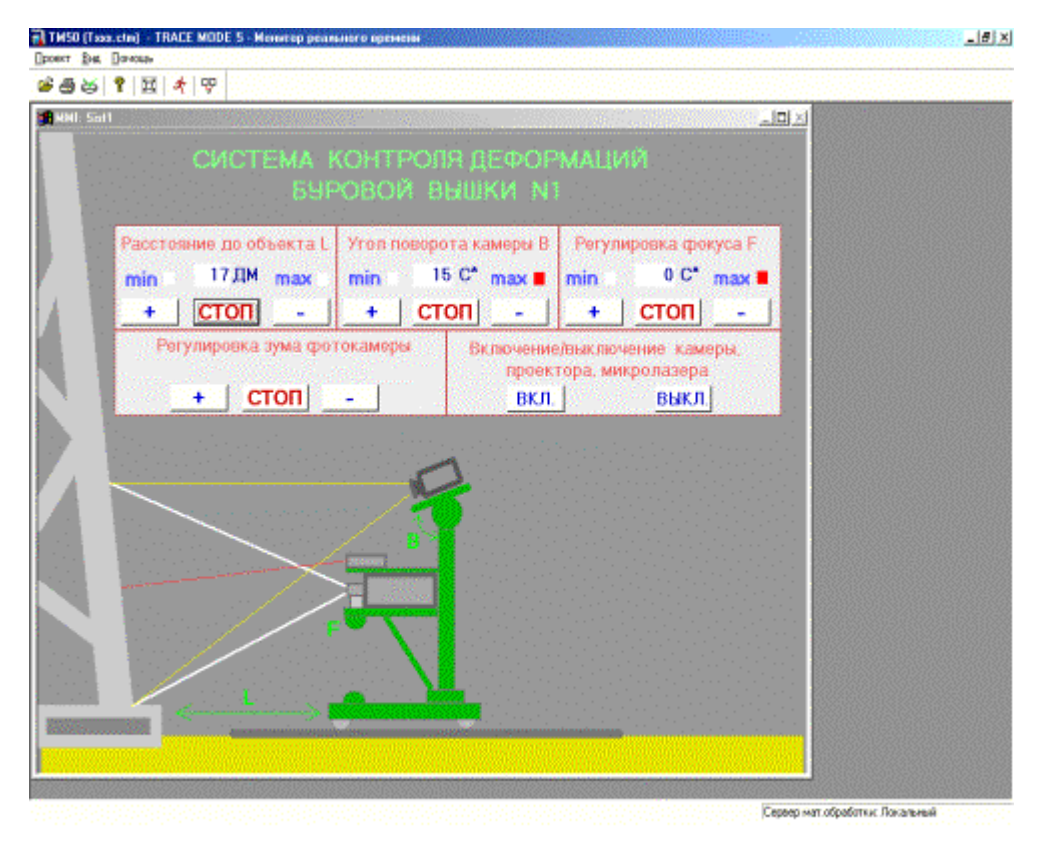

Рис. 5. Интерфейс управления для системы контроля

Таким образом, своевременный контроль состояния промышленного объекта в процессе его строительства и эксплуатации позволяет значительно повысить надежность функционирования за счет сокращения доли отказов, вызванных как коррозией, так и деформациями по различным причинам.

### **ЛИТЕРАТУРА**

1. *Бессонов А. А., Мороз А. В.* Надежность систем автоматического регулирования. Л.: Энергоатомиздат, Ленигр. отд-е, 1984. 216 с.

2. Гречищев С. Е., Чистотинов Л. В., Шур Ю. Л. Криогенные физико-геологические процессы и их прогноз. М.: Недра, 1980. 383 с.

3. *Кузяков О. Н., Кучерюк В. И.* Методы и средства измерения топологии поверхности, перемещений и деформаций. Тюмень: ТюмГНГУ, 2002. 172 с.

4. *Сухарев И. П., Ушаков Б. Н.* Исследования деформаций и напряжений методом муаровых полос. М.: Машиностроение, 1969. 208 с.

5. *Половко А. М.* Основы теории надежности. М.: Наука, 1964. 446 с.

6. *Тарасенко А. А.* Напряженно-деформированное состояние вертикальных стальных резервуаров при ремонтных работах. М.: Недра, 1999. 270 с.

7. *Эксплуатация* магистральных нефтепроводов. Трубопроводный транспорт нефти: Учеб. пособие / Авторы-составители: В. Н. Антипьев, Ю. Д. Земенков, С. И. Перевощиков, О. Н. Кузяков и др. Омск: Изд-во ОмГТУ, 2001. 264 с.

# **APPLICATION OF A METHOD SIMULATING MOIRÉ EFFECT**

# **FOR A SYSTEM OF DEFORMATION CONTROL**

 The paper considers an electronic-and-projection method simulating moiré effect. The author suggests applying this method to measure surface topology and to control deformation of metal constructions and shells. Enclosed, plots to show a step of moiré strips related to parameters of applied nets. The article suggests hardware realization of deformation control as well as a graphical interface for on-line management of videosystem's parameters.